## Projet de dessin de fractales en C Encadrant: Vincent Rodin (vincent.rodin@univ-brest.fr)

Objectifs du projet :

- Initiation au dessin fractal par ordinateur
- apprentissage du langage C

## 1 Dessin fractal

Les courbes fractales sont des courbes possédant la propriété d'autosimilarité : chacune des parties de la courbe est semblable à n'importe quelle autre. Qu'on s'approche aussi près que l'on veut de la courbe, et on verra toujours la même chose ! Par exemple, le pourtour d'une côte, les arbres et les nuages ont des structures fractales qui peuvent être modélisées.

Nous allons prendre pour exemple la très célèbre courbe en flocon de neige de Von Koch  $(1904).$ 

Cette courbe est obtenue en partant d'un triangle équilatéral. Sur chaque côté, on construit à l'extérieur du triangle, sur le tiers central, un nouveau triangle équilatéral. En poursuivant `a l'infini, on obtient la courbe de Von Koch.

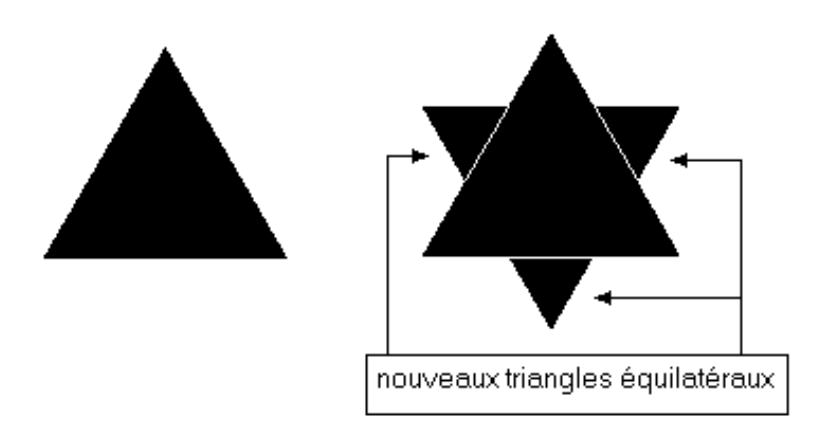

Figure 1: Algorithme pour obtenir le flocon de Von Koch

## 2 Pour commencer

Dans un premier temps, et afin de se familiariser avec le monde des fractales, il sera demandé de programmer des fractales très simples comme l'étoile de Von Koch et le carré magique.

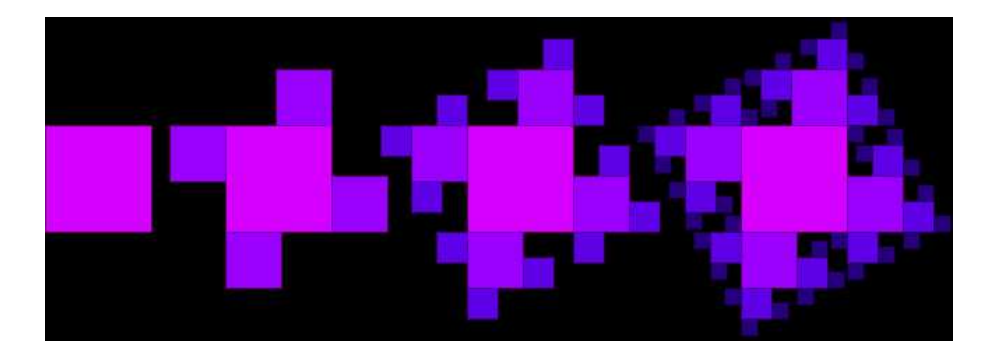

Figure 2: Algorithme pour obtenir le carré magique

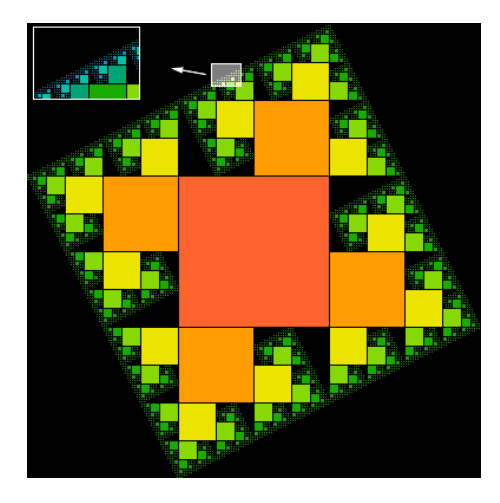

Figure 3: Résultats du carré magique

## 3 Et ensuite, des fractales de Mandelbrot

Cette fractale, découverte par Mandelbrot dans les années 80, présente de nombreuses particularités. Une des plus intéressantes est que l'infinie compléxité de la géométrie n'est finalement le résultat que d'un algorithme excessivement simple.

L'ensemble de Mandelbrot consiste à decrire tous les points d'un plan complexe dont une transformation les fait se contenir dans un cercle de rayon 2.

Pour afficher le résultat des calculs, on parcourt l'image en spécifiant les bornes en abscisse et ordonné. Pour chaque pixel, on retourne une couleur dépendant du nombre d'itérations.

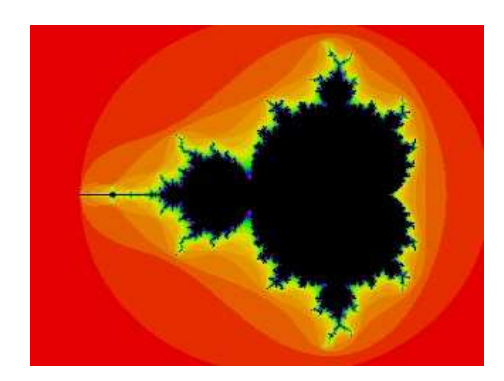

Figure 4: Résultats de la fractale de Mandelbrot